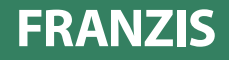

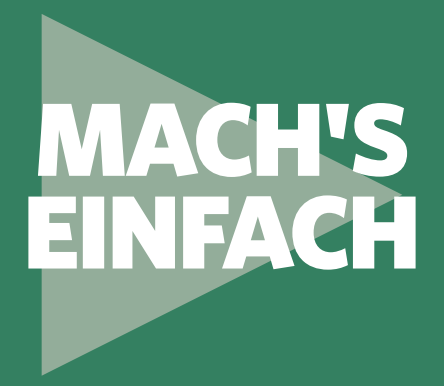

# IN DER ELEKTRONIK **Erste Schritte**

Für den perfekten Start in die Welt der digitalen Elektronik

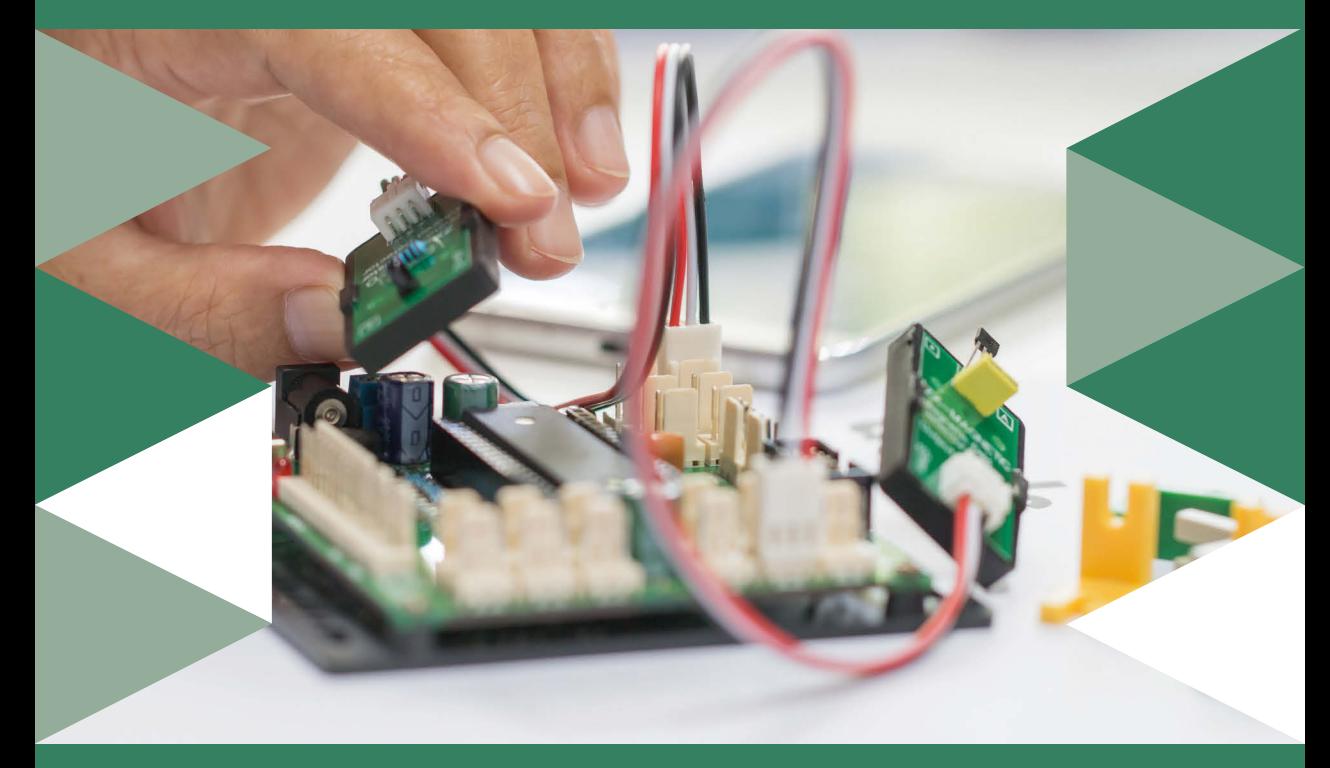

THOMAS RIEGLER

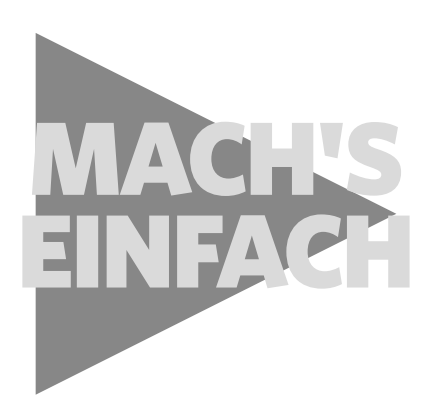

# IN DER ELEKTRONIK **Erste Schritte**

Für den perfekten Start in die Welt der digitalen Elektronik

#### **Der Autor**

Thomas Riegler, Jahrgang 1965, gehört zu den erfahrensten Autoren von Do-it-yourself-Ratgebern. Sein besonderes Interesse galt schon immer allem, was mit Haustechnik, Elektronik und Technikgeschichte zusammenhängt. Seit 1994 schreibt er regelmäßig Artikel in verschiedenen Fachzeitschriften und hat zahlreiche Bücher veröffentlicht.

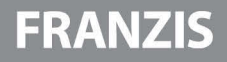

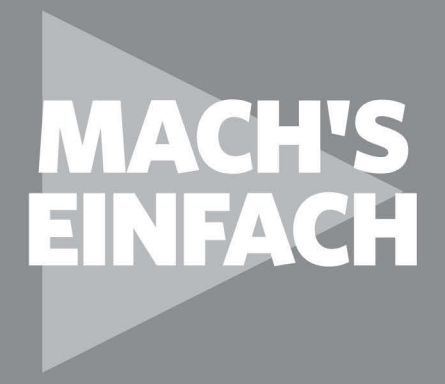

# **Erste Schritte** IN DER ELEKTRONIK

Für den perfekten Start in die Welt der digitalen Elektronik

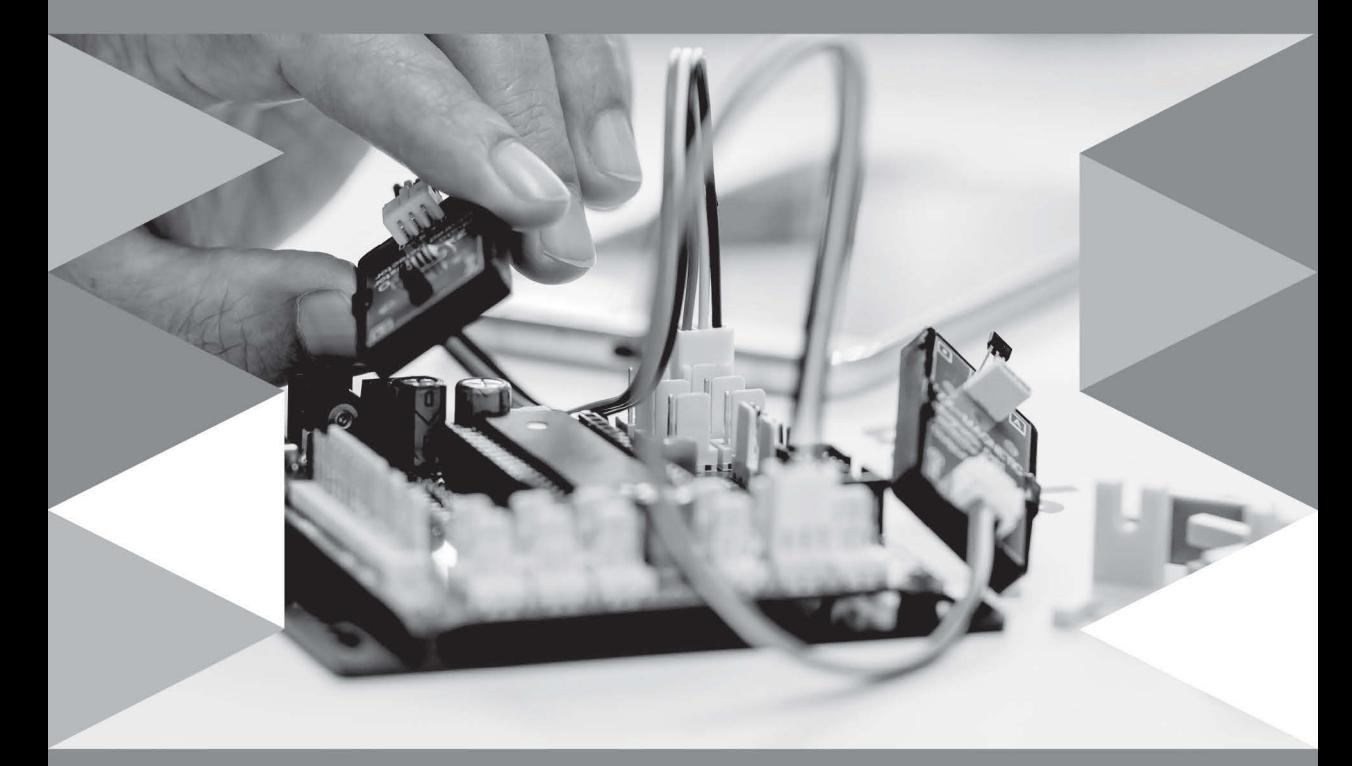

THOMAS RIEGLER

Bibliografische Information der Deutschen Bibliothek

Die Deutsche Bibliothek verzeichnet diese Publikation in der Deutschen Nationalbibliografie; detaillierte Daten sind im Internet über *http://dnb.ddb.de* abrufbar.

Hinweis: Alle Angaben in diesem Buch wurden vom Autor mit größter Sorgfalt erarbeitet bzw. zusammengestellt und unter Einhaltung wirksamer Kontrollmaßnahmen reproduziert. Trotzdem sind Fehler nicht ganz auszuschließen. Der Verlag und der Autor sehen sich deshalb gezwungen, darauf hinzuweisen, dass sie weder eine Garantie noch die juristische Verantwortung oder irgendeine Haftung für Folgen, die auf fehlerhafte Angaben zurückgehen, übernehmen können. Für die Mitteilung etwaiger Fehler sind Verlag und Autor jederzeit dankbar. Internetadressen oder Versionsnummern stellen den bei Redaktionsschluss verfügbaren Informationsstand dar. Verlag und Autor übernehmen keinerlei Verantwortung oder Haftung für Veränderungen, die sich aus nicht von ihnen zu vertretenden Umständen ergeben. Evtl. beigefügte oder zum Download angebotene Dateien und Informationen dienen ausschließlich der nicht gewerblichen Nutzung. Eine gewerbliche Nutzung ist nur mit Zustimmung des Lizenzinhabers möglich.

#### © 2020 FRANZIS Verlag GmbH, 85540 Haar bei München

Alle Rechte vorbehalten, auch die der fotomechanischen Wiedergabe und der Speicherung in elektronischen Medien. Das Erstellen und Verbreiten von Kopien auf Papier, auf Datenträgern oder im Internet, insbesondere als PDF, ist nur mit ausdrücklicher Genehmigung des Verlags gestattet und wird widrigenfalls strafrechtlich verfolgt.

Die meisten Produktbezeichnungen von Hard- und Software sowie Firmennamen und Firmenlogos, die in diesem Werk genannt werden, sind in der Regel gleichzeitig auch eingetragene Warenzeichen und sollten als solche betrachtet werden. Der Verlag folgt bei den Produktbezeichnungen im Wesentlichen den Schreibweisen der Hersteller.

**Lektorat:** Ulrich Dorn **Satz:** Nelli Ferderer, nelli@ferderer.de **Covergestaltung:** Julia Harrer **ISBN:** 978-3-645-20670-9

# INHALT

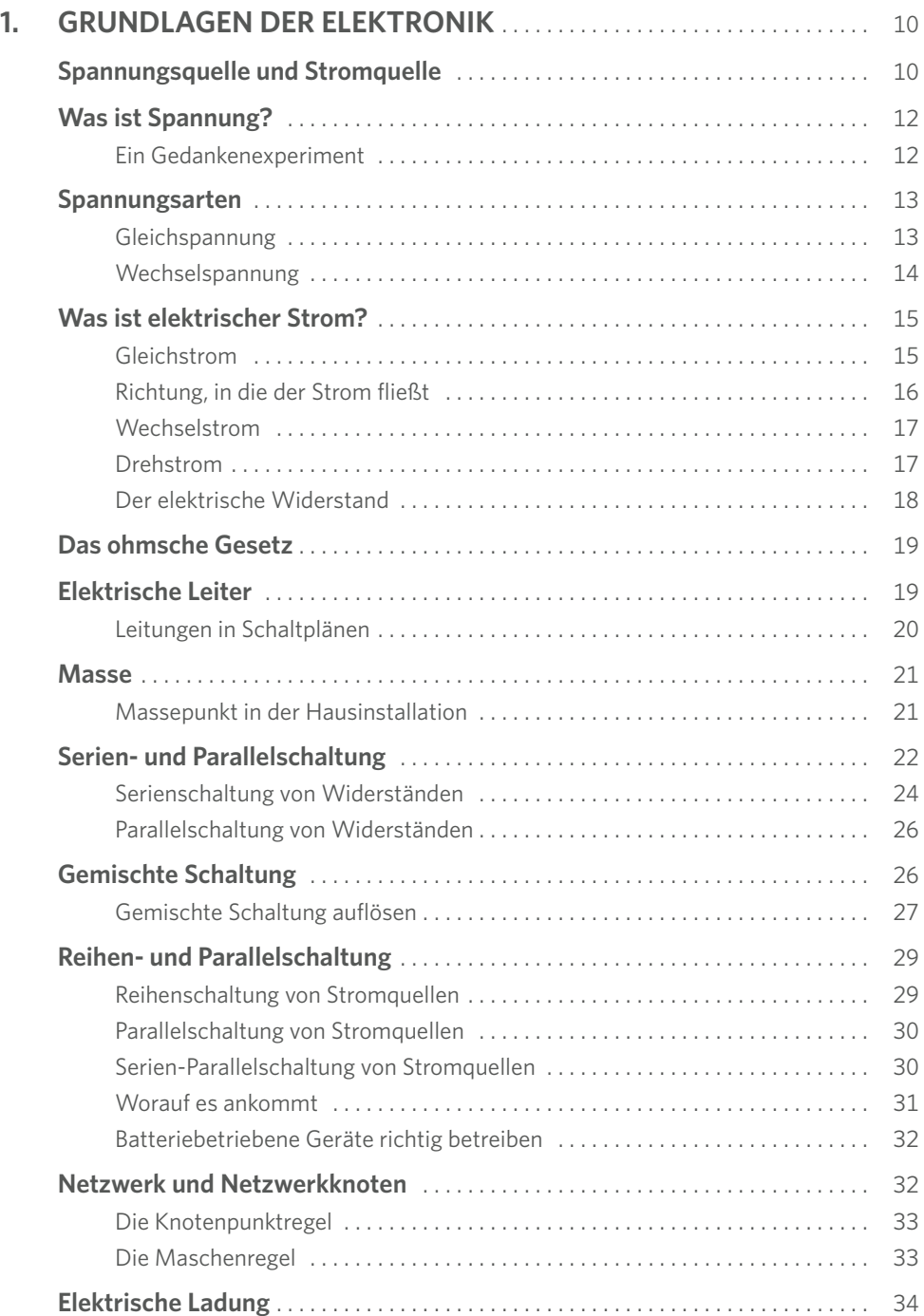

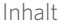

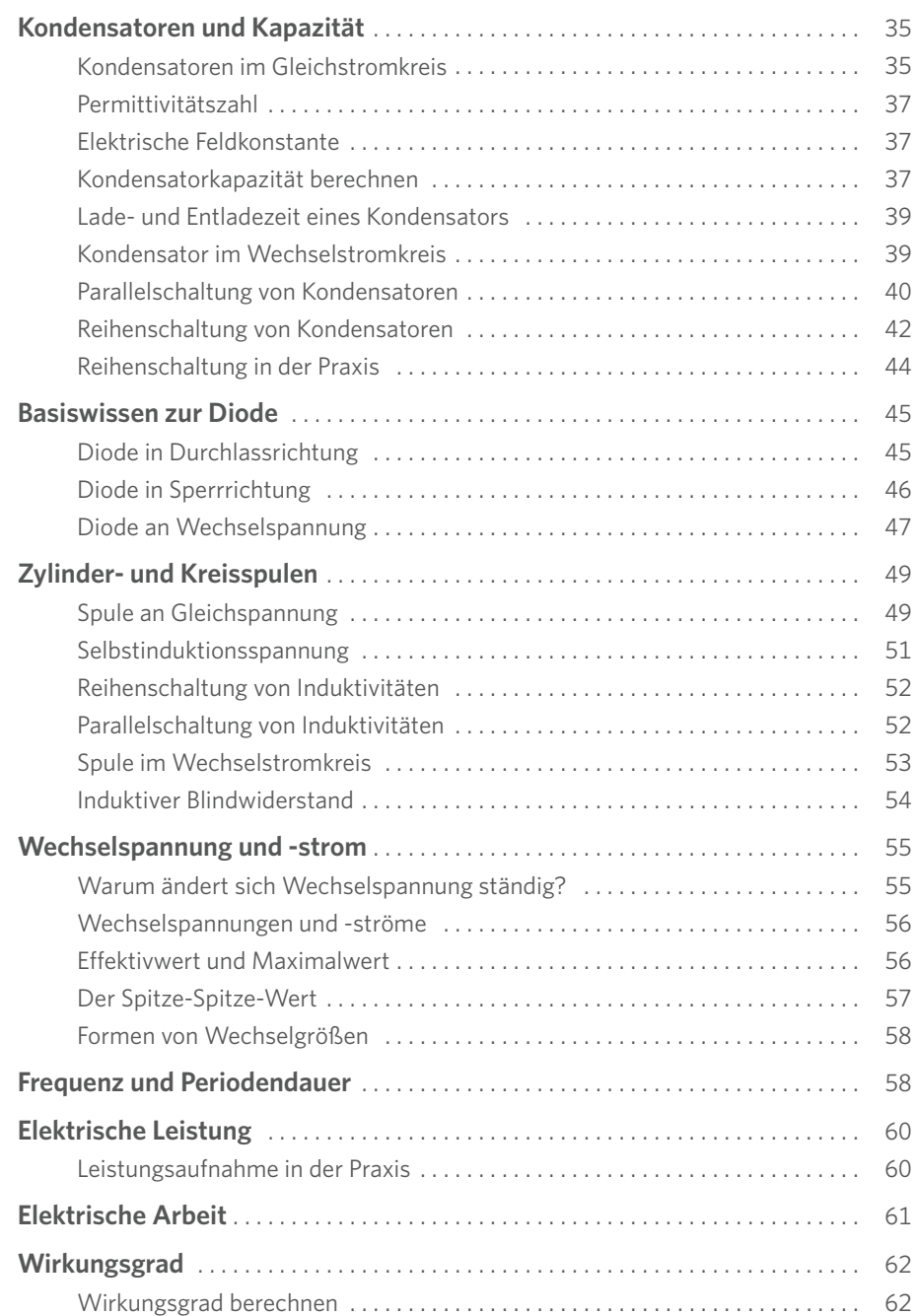

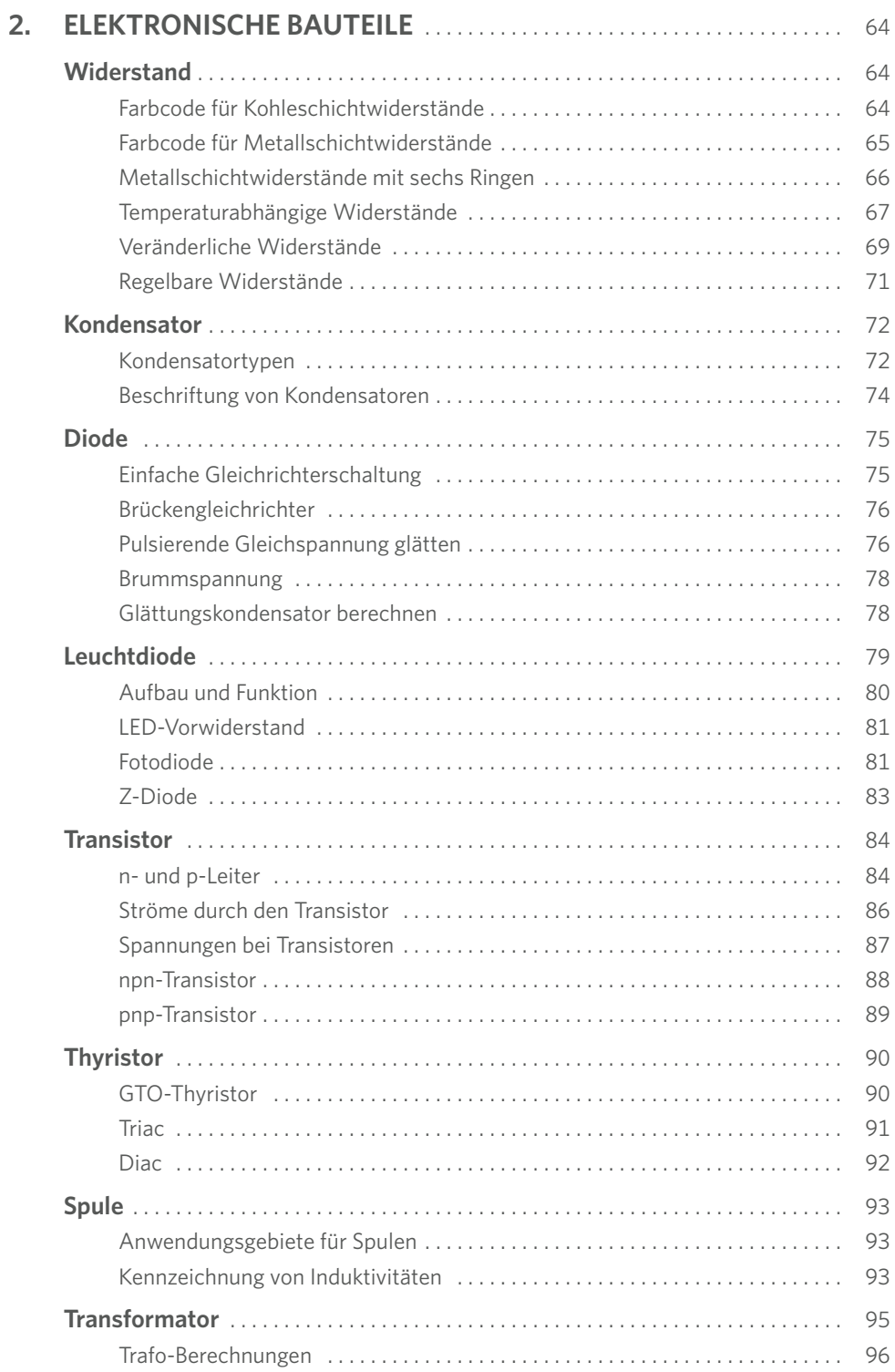

Inhalt

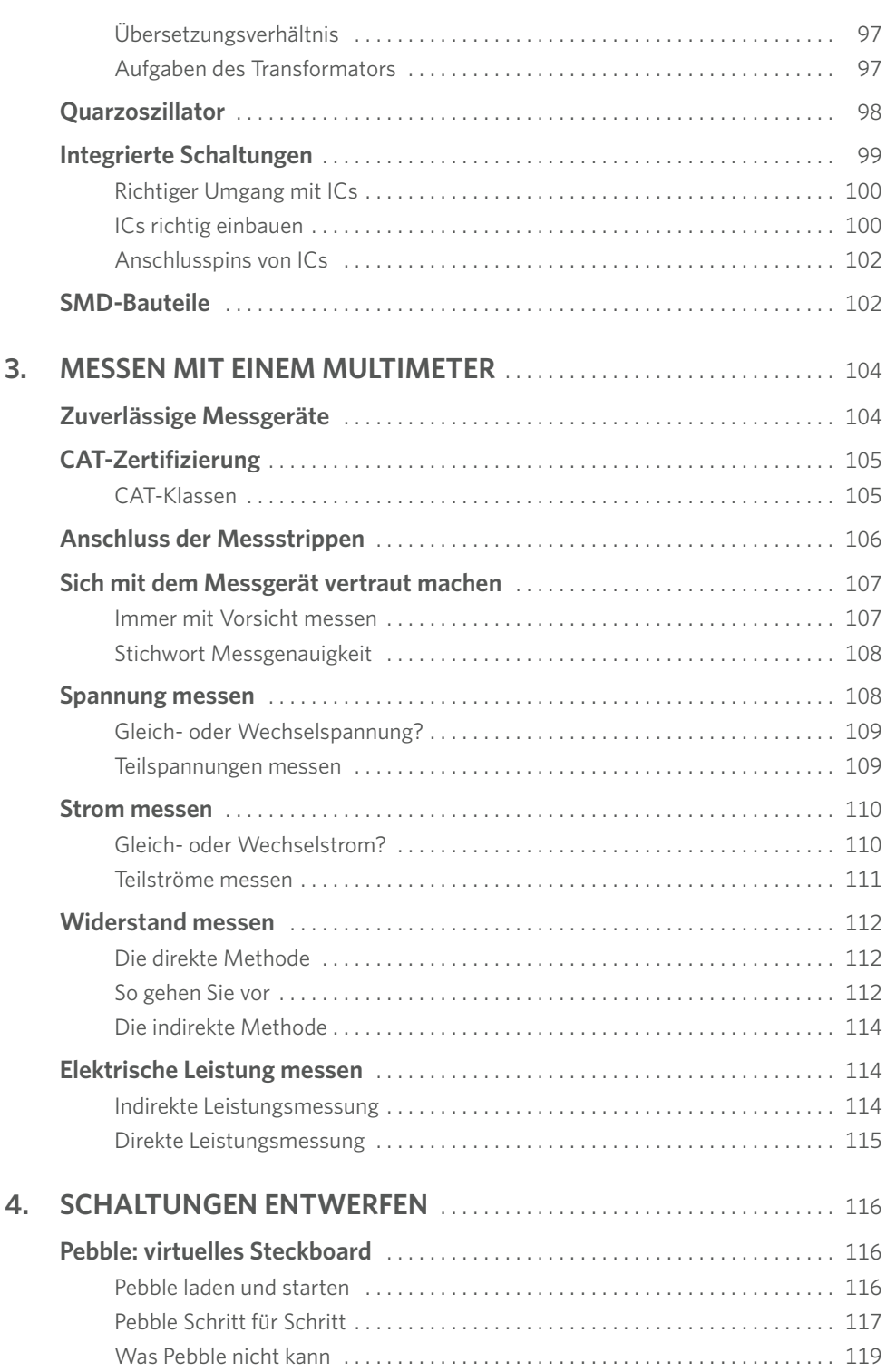

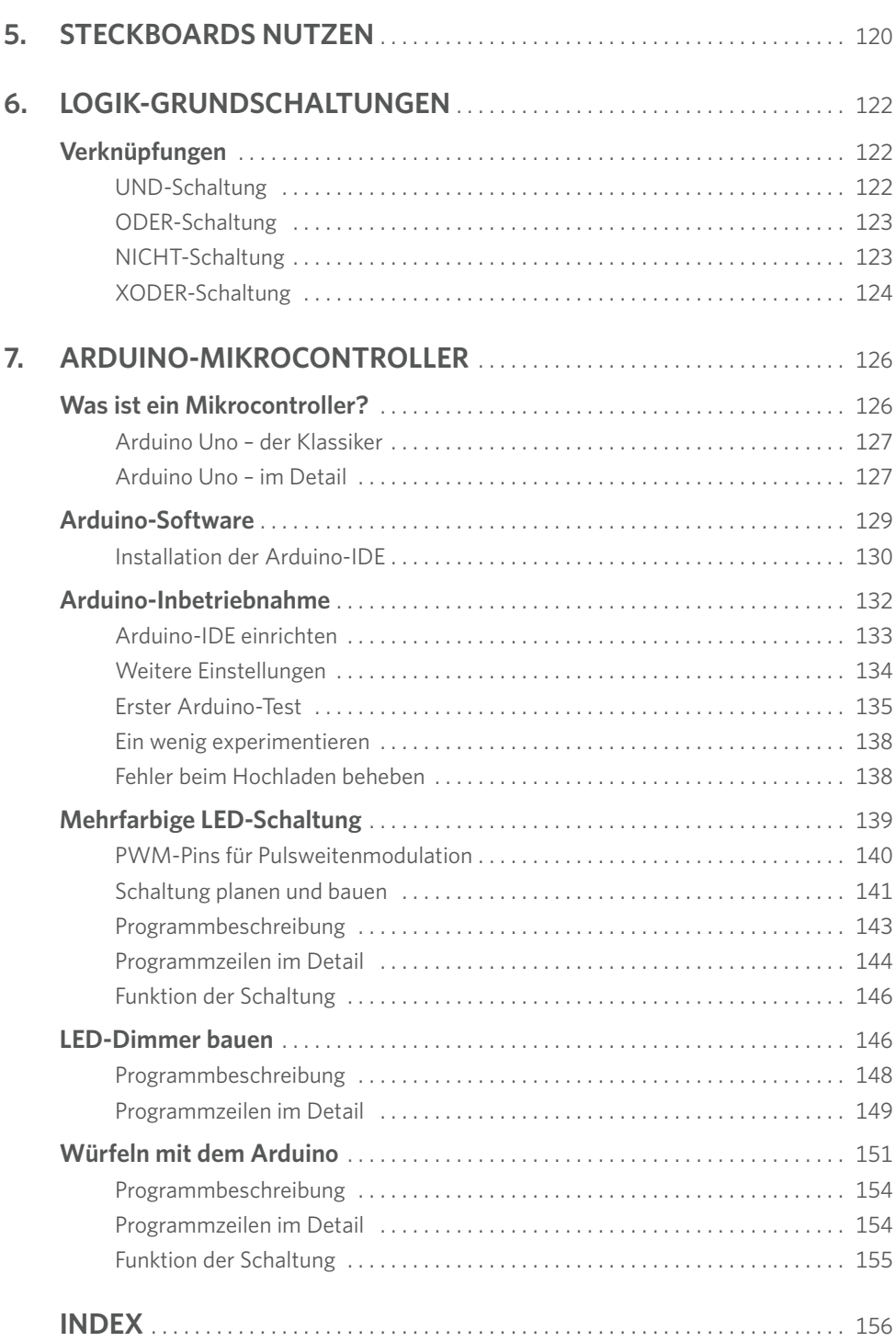

<span id="page-10-0"></span>Dieses Kapitel erläutert die Grundlagen der Elektronik, indem es die Basis-Begriffe vorstellt, angefangen bei Strom und Spannung über die verschiedenen Schaltungstypen bis hin zu Nerzwerkschaltungen und -knoten.

# **Spannungsquelle und Stromquelle**

Wenn es im allgemeinen Sprachgebrauch um elektrische Energie geht, wird kaum ein Unterschied zwischen Strom- und Spannungsquelle gemacht. Irgendwie verstehen die Menschen darunter dasselbe, ohne eigentlich genau zu wissen, was beides ist – was insofern verständlich ist, da Strom und Spannung in einem geschlossenen Stromkreis gleichzeitig auftreten.

Unter einer idealen Spannungsquelle versteht man eine Spannungsquelle, die stets die gleiche Ausgangsspannung liefert – egal welch hohe Stromstärken benötigt werden. Damit sie theoretisch unendlich viel Strom liefern könnte.

In der Praxis kommen ideale Spannungsquellen nicht vor. Denn jede Spannungsquelle besitzt einen inneren Widerstand, der den Strom begrenzt. Abgesehen davon wird die Spannung bei Batterien und Akkus weniger, wenn sich deren Ladezustand dem Ende zeigt oder weil die zulässige Stromstärke in einem Steckdosenstromkreis durch die vorgeschaltete Sicherung begrenzt ist.

Elektrische Spannung steht etwa am Plus- und Minuspol einer Batterie sowie an den beiden Stromkontakten der Steckdose an. Man kann sie sich gut als den elektrischen Strom antreibende Kraft vorstellen, wobei eine geringe Spannung etwa einem schwach motorisierten Kleinwagen gleicht und eine hohe Spannung einem PS-starken Sportwagen. Spannung allein steht an einem offenen Stromkreis an, also zum Beispiel an einer Steckdose.

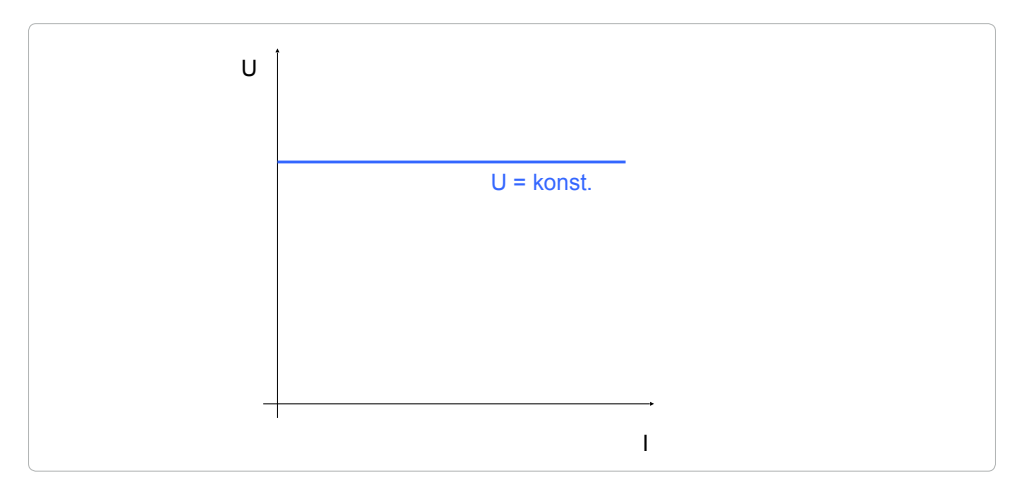

**Bild 1.1:** Das Diagramm zeigt das Strom-Spannungs-Verhältnis einer idealen Spannungsquelle.

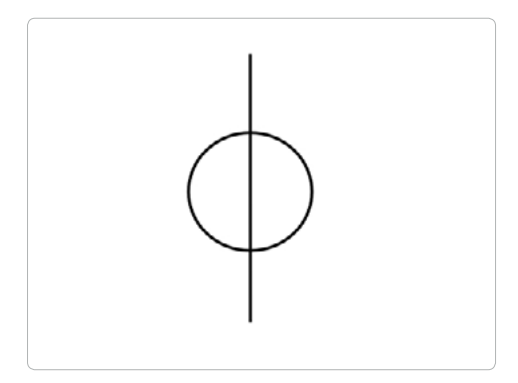

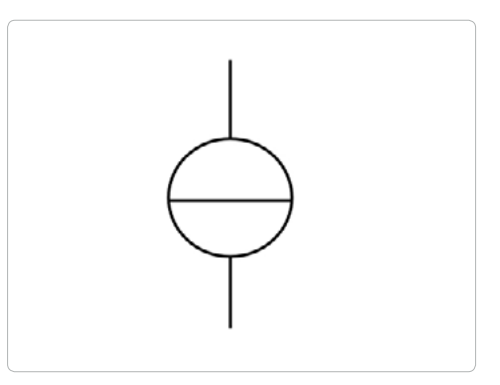

**Bild 1.2:** Schaltzeichen einer idealen Spannungsquelle.

**Bild 1.3:** Schaltzeichen einer idealen Stromquelle.

Genau so, wie eine ideale Spannungsquelle zu jedem Zeitpunkt die gleiche Nennspannung bereitstellt, liefert eine ideale Stromquelle stets den gleichen Nennstrom. Die dafür benötigte Spannung würde von der Stromquelle automatisch geregelt.

Daraus lässt sich erahnen, dass eine ideale Spannungsquelle nicht zugleich eine ideale Stromquelle sein kann. Zudem lässt sich eine ideale Stromquelle in der Praxis kaum realisieren, allein schon weil alle unsere elektrisch betriebenen Geräte für bestimmte Nennspannungen vorgesehen sind. Zudem benötigen sie unterschiedliche Stromstärken.

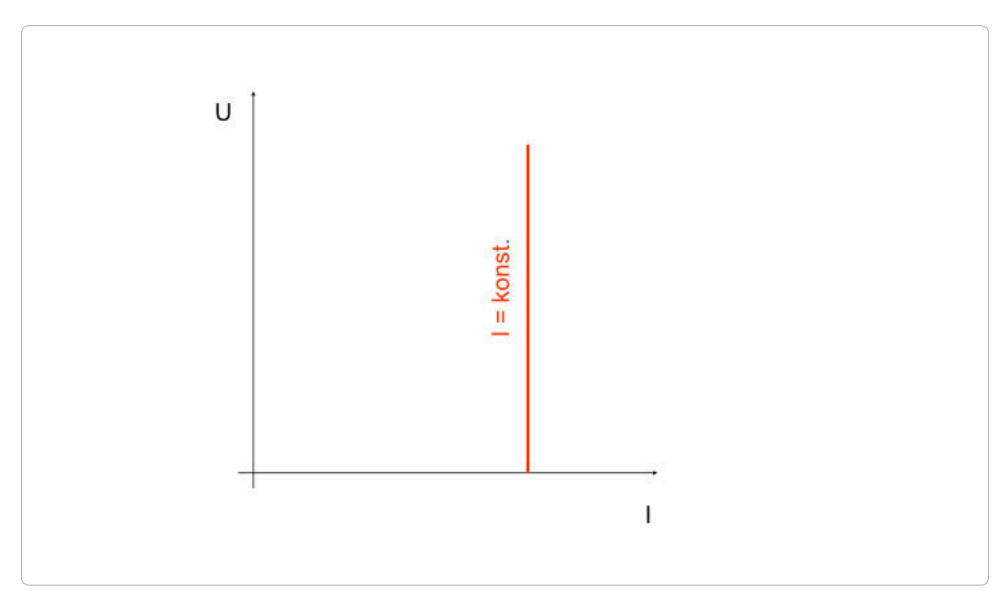

**Bild 1.4:** Das Diagramm zeigt das Strom-Spannungs-Verhältnis einer idealen Stromquelle.

<span id="page-12-0"></span>

# **Was ist Spannung?**

Zwischen ungleichartigen Ladungen wirken Anziehungskräfte. Das kennt man etwa von zwei Magneten, deren Nord- und Südpole sich gegenseitig anziehen. Um zwei Magnete zu trennen, muss genauso viel Arbeit aufgewendet werden, wie sie zum Trennen unterschiedlicher elektrischer Ladungen erforderlich ist. Spannung entsteht durch Ladungstrennung. Ihr Bestreben, sich auszugleichen, nennt man elektrische Spannung. Sie hat das Formelzeichen U. Die Höhe der Spannung wird in der Maßeinheit Volt, abgekürzt V, angegeben.

#### **ELEKTRISCHE SPANNUNG**

Formelzeichen: U Einheit: Volt Abkürzung V

#### **Ein Gedankenexperiment**

Zwei Kugeln sind mit einem Gummiband miteinander verbunden. Liegen sie nahe aneinander (oben), herrscht zwischen ihnen keine Spannung. Wird eine Kugel mit etwas Kraft weggezogen (Mitte), herrscht zwischen ihnen eine Spannung. Wird die Kugel durch größere Kraftaufwendung weiter weggezogen (unten), steigt auch die Spannung.

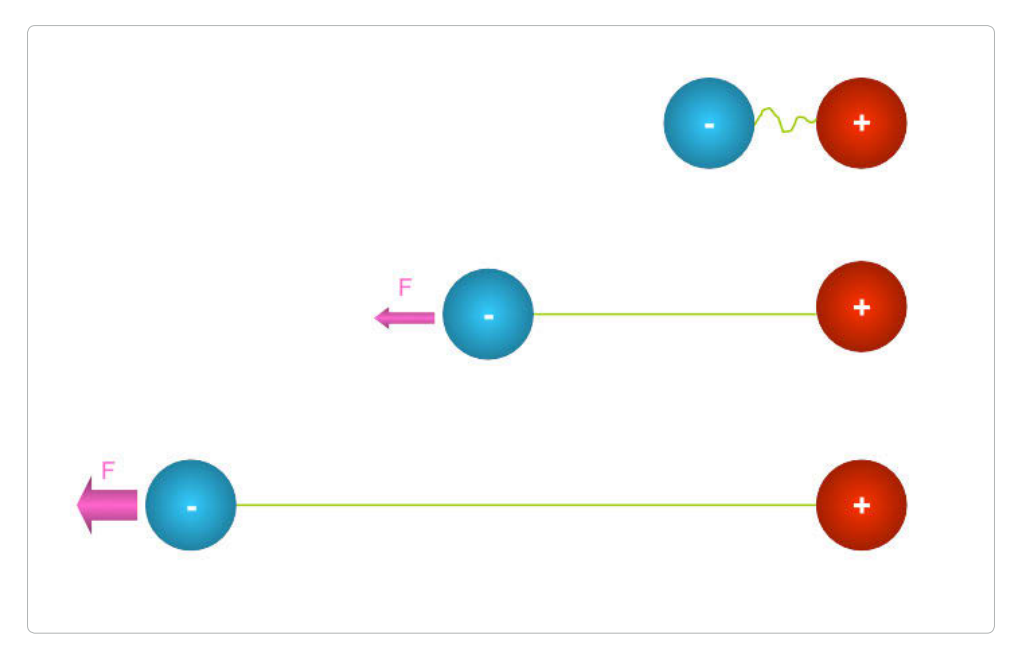

# <span id="page-13-0"></span>**Spannungsarten**

Je nach Spannungsquelle liefert sie Gleich- oder Wechselspannung. Liegt eine Gleichspannung an, fließt auch ein Gleichstrom. Bei einer Wechselspannung fließt ein Wechselstrom.

### **Gleichspannung**

Die bekanntesten Gleichspannungsquellen sind Akkus und Batterien. Aber auch Fotovoltaikpaneele geben Gleichspannung ab. Sie haben genau definierte Plus- und Minuspole. Am Minuspol herrscht Elektronenüberschuss, am Pluspol Elektronenmangel. Wird an die beiden Pole ein Verbraucher angeschlossen, wandern die Elektronen vom Minus- zum Pluspol, womit der Stromfluss nur in einer Richtung stattfindet.

Nicht nur übliche batteriebetriebene Geräte, von der Taschenlampe über das Smartphone bis zum Kinderspielzeug, arbeiten mit Gleichspannung, sondern letztlich auch elektronische Geräte, die über die 230-V-Steckdose mit elektrischer Energie versorgt werden. Küchenradio, Satellitenempfänger, Standrechner, PC-Monitor, Fernseher und so weiter besitzen ein Netzteil, das aus der 230-V-Wechselspannung eine Gleichspannung produziert, mit der die in den Geräten eingebauten elektronischen Schaltungen betrieben werden.

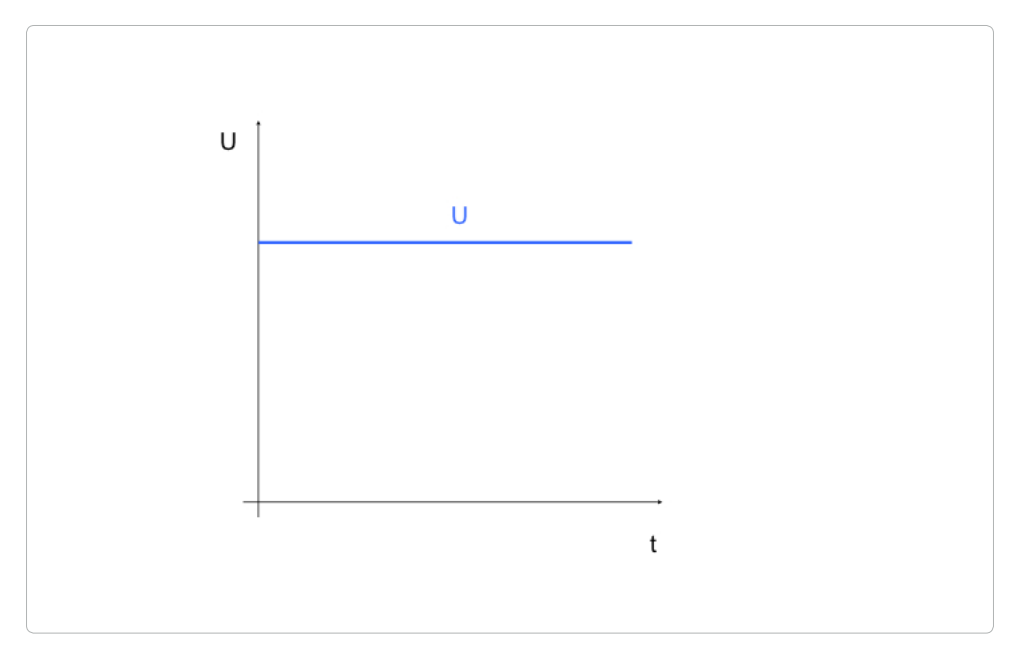

**Bild 1.5:** Bei Gleichspannung erfolgt der Ladungstransport ausschließlich in eine Richtung.

<span id="page-14-0"></span>1 Grundlagen der Elektronik

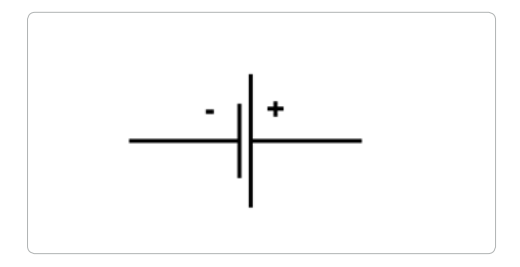

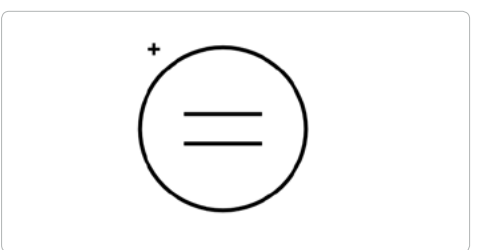

**Bild 1.6:** Üblicherweise wird in Elektronikschaltplänen das Symbol für Batterien und Akkus allgemein für eine Gleichspannungsquelle genutzt.

**Bild 1.7:** Seltener findet dieses Symbol für eine Gleichspannungsquelle Verwendung.

#### **Wechselspannung**

Die Wechselspannung ist jene Spannung, die in den landesweiten Netzen unserer Energieversorger bereitgestellt wird und demnach auch in unserer Hausinstallation anzutreffen ist. In unseren Breiten ist eine Wechselspannung von 230 V üblich. Charakteristisch für die Wechselspannung ist, dass sie ständig ihre Größe und Richtung ändert, und zwar 50-mal pro Sekunde. Dabei schwankt sie zwischen 0 und 325 V.

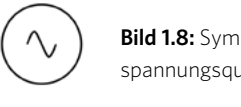

**Bild 1.8:** Symbol für die Wechselspannungsquelle.

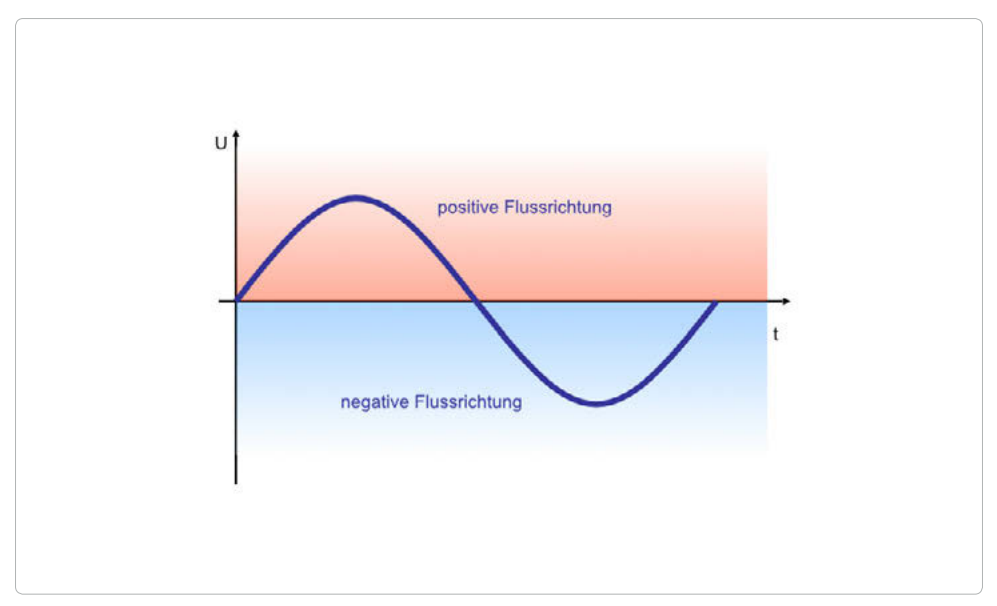

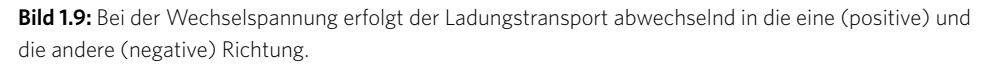

# <span id="page-15-0"></span>**Was ist elektrischer Strom?**

Elektrischer Strom kann nur in einem geschlossenen Stromkreis fließen, also entsprechend der technischen Stromrichtung vom Pluspol der Stromquelle über einen Draht zum Verbraucher, durch diesen hindurch und über einen weiteren Draht zurück zum Minuspol der Stromquelle.

Konkret handelt es sich dabei um den gerichteten Transport kleinster elektrischer Ladungen, nämlich freier Elektronen. Sie bewegen sich, angetrieben durch die elektrische Spannung, durch einen Leiter wie etwa einen Draht.

Den Stromfluss kann man sich als Gartenschlauch vorstellen, mit dem man den Garten gießt. Auch darin bewegt sich das Wasser mit vorgegebenem Druck, er entspricht der elektrischen Spannung in eine Richtung.

Der elektrische Strom trägt das Formelzeichen I und wird in der Einheit Ampere gemessen, die mit einem A abgekürzt wird.

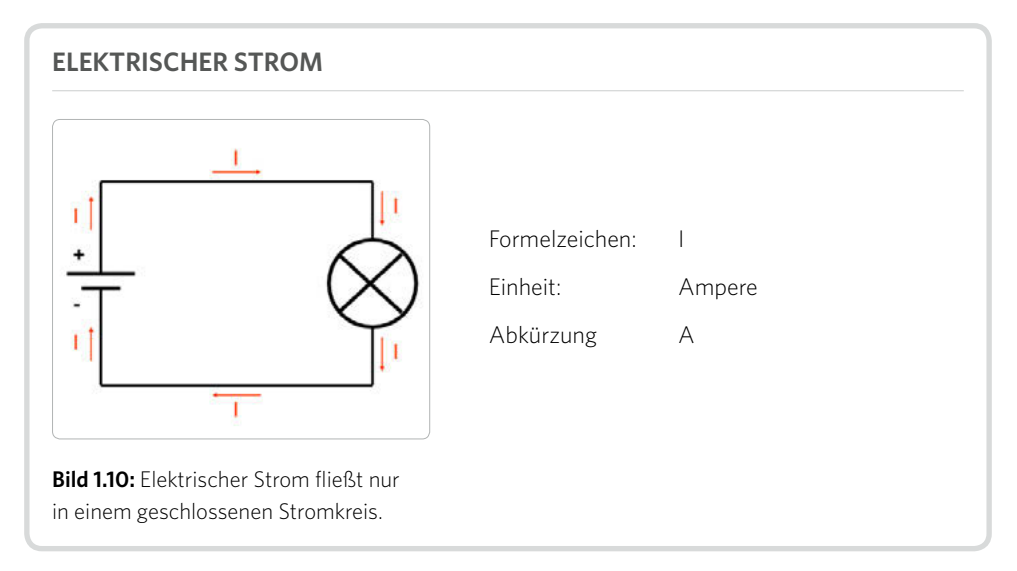

## **Gleichstrom**

Gleichstrom fließt, wenn ein Stromkreis von einer Gleichspannungsquelle versorgt wird. Üblicherweise sind dies Akkus und Batterien. Auch die Paneele von Fotovoltaikanlagen liefern Gleichspannung. Charakteristisch für den Gleichstrom ist, dass er nur in eine Richtung fließt.

<span id="page-16-0"></span>1 Grundlagen der Elektronik

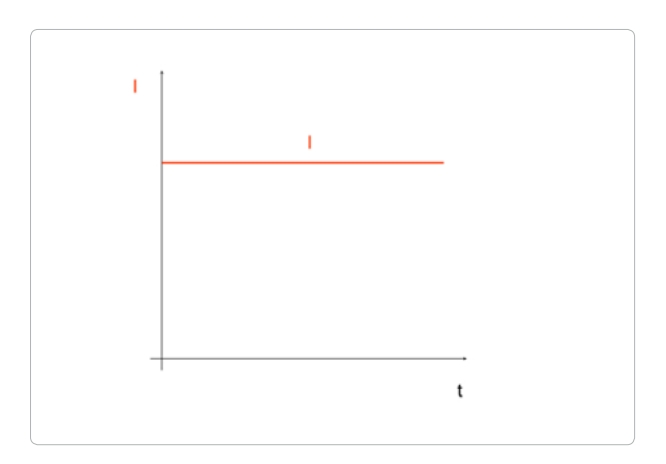

**Bild 1.11:** Gleichstrom fließt nur in eine Richtung.

#### **Richtung, in die der Strom fließt**

Als sich die Gelehrten Gedanken darüber machten, in welche Richtung der Strom in einem Stromkreis fließt, hatten sie vom Atomaufbau noch keine Ahnung. So legten sie einfach fest, dass positive Ladungsträger vom positiven Pol einer Spannungsquelle durch Leitungen und Verbraucher zum negativen Pol wandern. Diese Annahme wird noch heute als konventionelle oder technische Stromrichtung bezeichnet und auch in Schaltplänen noch verwendet.

Inzwischen weiß man, dass sich in einem Stromkreis die negativ geladenen Elektronen bewegen, und zwar vom Minuspol der Stromquelle, an dem Elektronenüberschuss herrscht, zum Pluspol, an dem Elektronenmangel besteht. Die Bewegungsrichtung der Elektronen wird physikalische Stromrichtung genannt, und der elektrische Strom fließt auch in diese Richtung.

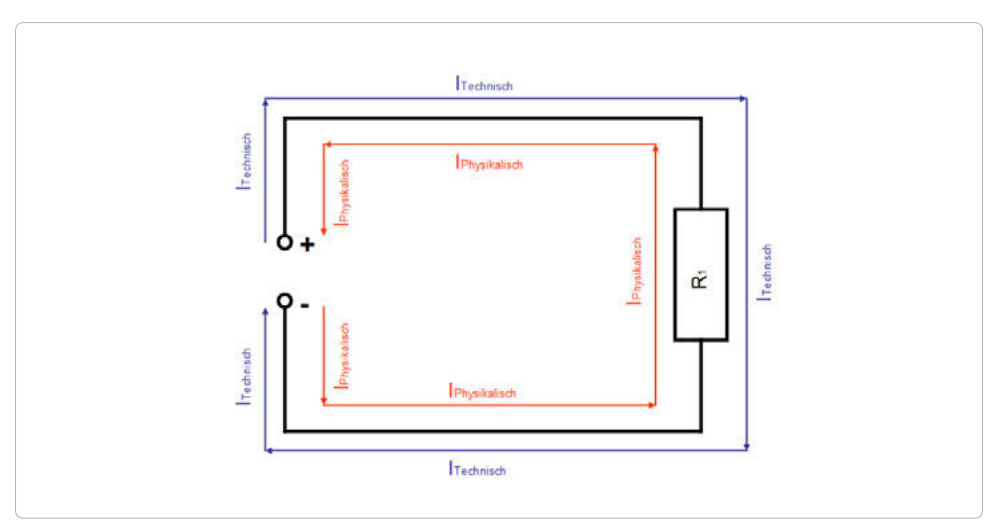

**Bild 1.12:** Die Grafik zeigt die technische und die physikalische Stromrichtung in einer Schaltung.

#### <span id="page-17-0"></span>**STROMRICHTUNG**

- Die technische Stromrichtung verläuft von Plus nach Minus (Schaltplan).
- Die physikalische Stromrichtung verläuft von Minus nach Plus (Flussrichtung der Elektronen).

#### **Wechselstrom**

Wechselstrom tritt nur gemeinsam mit Wechselspannung in einem geschlossenen Stromkreis auf. Er ändert periodisch seine Flussrichtung und Stärke. Angenommen, ein Strom ist 1 A groß, dann schwankt er bei Wechselstrom zwischen 0 und 1,41 A.

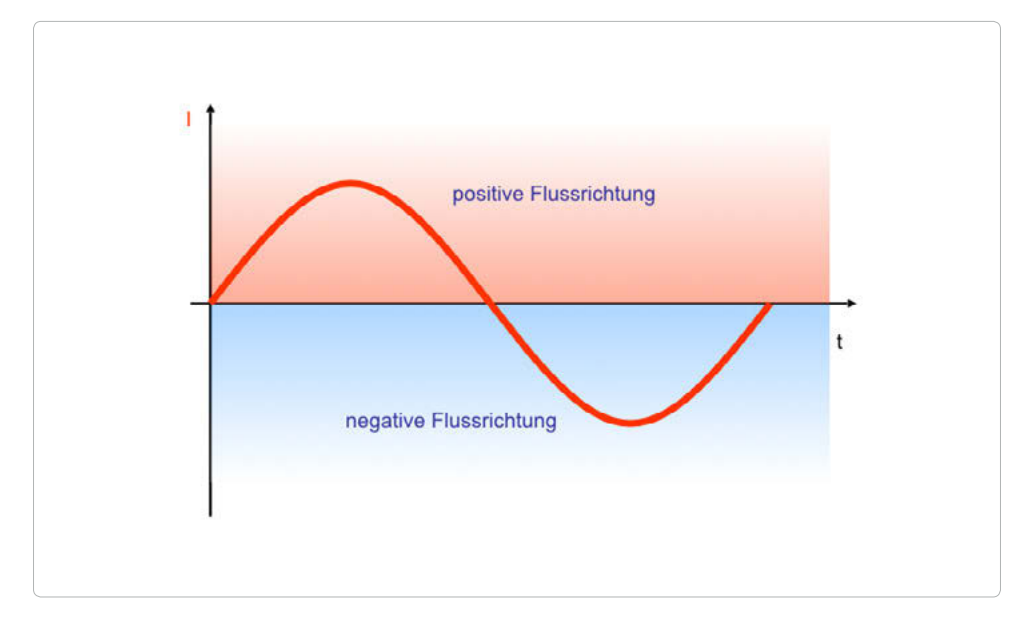

**Bild 1.13:** Wechselstrom ändert periodisch Stärke und Richtung.

#### **Drehstrom**

Ein üblicher Wechselstromkreis besteht aus einer Zu- und einer Rückleitung. Das ist nachvollziehbar an den beiden Stromkontakten unserer Haushaltssteckdosen und Anschlussstecker typischer Haushaltsgeräte. Durch ihn fließt einphasiger Wechselstrom. Das ist der übliche Strom, der uns in der Hausinstallation und beim Betrieb von Beleuchtung und den meisten im Haushalt üblichen Geräten, begegnet.

Drehstrom ist eine Sonderform des Wechselstroms. Er kommt zur Versorgung leistungsstarker Verbraucher wie dem E-Herd und bei größeren Motoren zum Einsatz. Drehstrom erfordert drei Phasen, in denen drei je um 120 Grad zueinander verschobene Wechselströme fließen.

<span id="page-18-0"></span>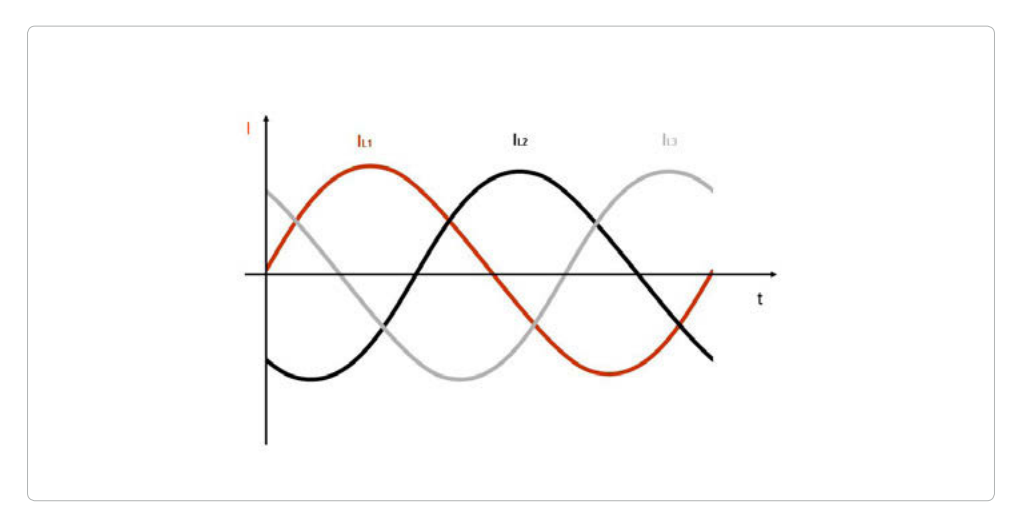

**Bild 1.14:** Drehstrom besteht aus drei um je 120 Grad zeitlich zueinander versetzten Wechselströmen.

#### **Der elektrische Widerstand**

Elektrischer Strom kann nicht einfach ungehindert durch Leitungen oder Bauteile fließen. Ihm setzt sich der elektrische Widerstand entgegen. Er behindert also den Stromfluss. Um den Stromfluss trotz des Widerstands aufrechtzuerhalten, muss Arbeit verrichtet werden. Diese wird in Wärmeenergie umgewandelt. Der elektrische Widerstand sorgt etwa dafür, dass sich eine Leitung umso mehr erwärmt, je mehr Strom durch sie fließt.

Der elektrische Widerstand, meist einfach Widerstand genannt, ist einer der Grundgrößen in der Elektrotechnik. Für den elektrischen Widerstand wird das Formelzeichen R verwendet, abgeleitet vom lateinischen Wort resistantia (= Widerstand). Die Einheit des Widerstands ist Ohm. Sie wird mit dem griechischen Großbuchstaben Omega, Ω, angegeben.

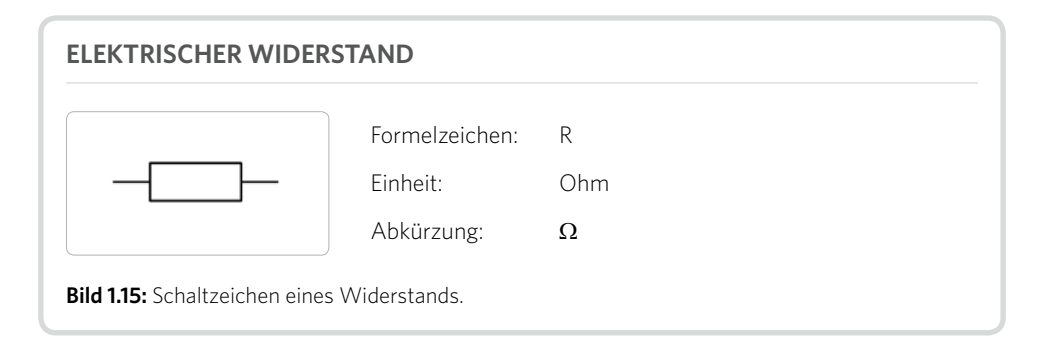

# <span id="page-19-0"></span>**Das ohmsche Gesetz**

Das ohmsche Gesetz ist das wohl wichtigste Gesetz in der Elektrizität. Mit ihm lassen sich die Grundgrößen eines Stromkreises berechnen. Es zeigt, dass ein direkter Zusammenhang zwischen Spannung, Strom und Widerstand besteht.

Es besagt aus, dass der Strom in einer Schaltung ansteigt, wenn die Spannung steigt, und umgekehrt, wobei ein gleichbleibender Widerstand vorausgesetzt wird. Man sagt auch: Die Stromstärke I ist proportional zur Spannung U.

Bei gleichbleibender Spannung ist der Strom umso größer, je kleiner der Widerstand ist, und umgekehrt. Damit ist die Stromstärke I umgekehrt proportional zum Widerstand R.

Die Spannung ist umso höher, je höher der Strom und/oder der Widerstand ist.

Des Weiteren ist der Widerstand umso größer, je kleiner der Strom bei gleichbleibender Spannung ist.

All das drückt folgende Formel aus:

$$
R=\frac{U}{I}
$$

- **R** elektrischer Widerstand in Ohm, Formelzeichen:  $\Omega$
- **U** elektrische Spannung in Volt, Formelzeichen: V
- **I** elektrischer Strom in Ampere, Formelzeichen: A

Weiter gilt:

$$
I = \frac{U}{R} \quad \text{und} \quad U = I \times R
$$

# **Elektrische Leiter**

Um die einzelnen Bauteile einer Schaltung miteinander verbinden zu können, braucht es einen elektrischen Leiter. Das kann etwa ein Drahtstück sein. Auf Platinen sind die Leiterbahnen mit elektrisch leitendem Material aufgedruckt. In Schaltplänen werden Leitungen durch gerade Verbindungslinien dargestellt.

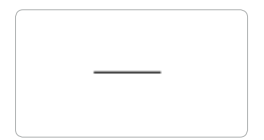

**Bild 1.16:** Das Schaltzeichen eines elektrischen Leiters ist eine Linie.

#### **Leitungen in Schaltplänen**

<span id="page-20-0"></span>

Schaltpläne zeigen primär den grundsätzlichen Aufbau einer Schaltung. Mit den örtlichen Gegebenheiten einer Platine, also der tatsächlichen Lage einzelner Bauteile und dem Verlauf der Leiterbahnen, müssen sie nicht übereinstimmen.

Um den Leitungsverlauf in Schaltplänen korrekt deuten zu können, sind einige, nennen wir sie Spielregeln, zu beachten. Vor allem bei umfangreichen Schaltungen ist es unvermeidlich, dass sich Leitungen kreuzen, üblicherweise dargestellt durch zwei sich im rechten Winkel kreuzende Linien. Es wird davon ausgegangen, dass diese Kreuzungspunkte keine leitende Verbindung miteinander eingehen. Gelegentlich werden Kreuzungen auch durch einen Bogen eines Leiters um den anderen kenntlich gemacht. Auf Platinen werden solche Kreuzungspunkte etwa durch eine Leiterbahn und eine darüber angeordnete Drahtbrücke mit isoliertem Draht ausgeführt.

Dem stehen Verbindungspunkte gegenüber. Auch an ihnen kreuzen sich im Plan zwei Leitungen. Ihre Verbindung wird aber mit einem Punkt auf der Kreuzungsstelle dargestellt.

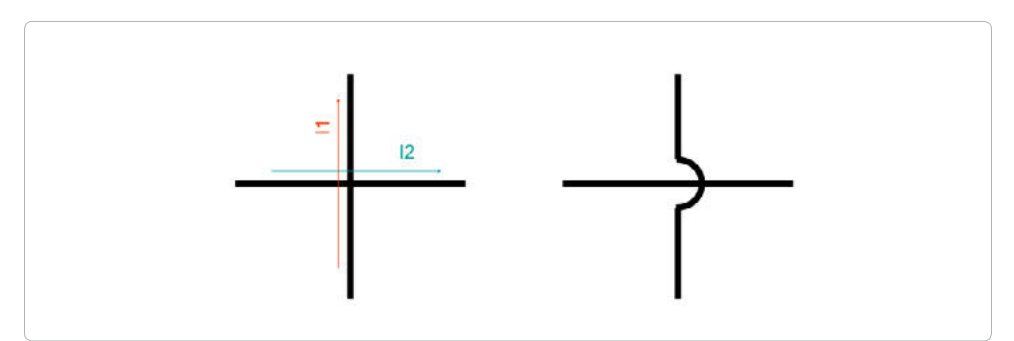

**Bild 1.17:** Die Grafik zeigt, wie Kreuzungspunkte von Leitungen ohne elektrische Verbindung zueinander auf Schaltplänen dargestellt werden. Neben der linken Variante ist gelegentlich auch die rechte anzutreffen. Die zusätzlich eingezeichneten Strompfeile zeigen ebenfalls, dass hier keine Verbindung besteht.

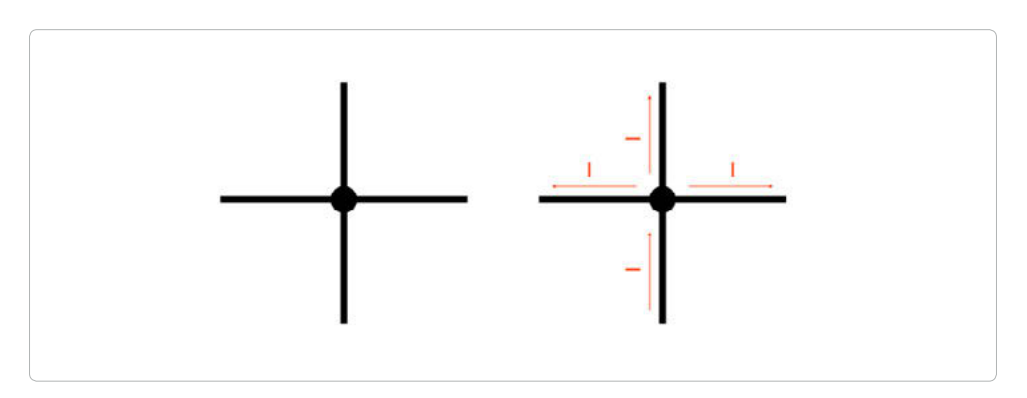

**Bild 1.18:** Eine leitende Verbindung sich kreuzender Leiter wird mit einem schwarzen Punkt markiert. Die Strompfeile (rechts) zeigen, dass der zufließende Strom über alle Abgänge abfließt.

. . . . . . . . . . . . . . . . . . . .

# <span id="page-21-0"></span>**Masse**

Jede Spannung bezieht sich auf ein Grundniveau. Es beträgt üblicherweise 0 V und ist unter den Bezeichnungen Masse, Ground und GND, aber auch als Erde bekannt. Auf dieses Grundniveau beziehen sich Gleich- und Wechselspannungen gleichermaßen. Bei Gleichstromschaltungen entspricht die Masse in der Regel dem Minuspol der Stromquelle. In umfangreicheren Schaltungen sind häufig viele Leitungen mit der Masse verbunden. Zur Steigerung der Übersichtlichkeit und um zu viele Kreuzungspunkte zu vermeiden, werden statt der Leiterlinien zum Massepunkt gleich Massesymbole eingezeichnet. Sie setzen das Wissen voraus, dass alle eingezeichneten Massesymbole ein und denselben Punkt kennzeichnen. Beim Aufbau einer Schaltung sind alle im Plan angegebenen Massepunkte miteinander zu verbinden.

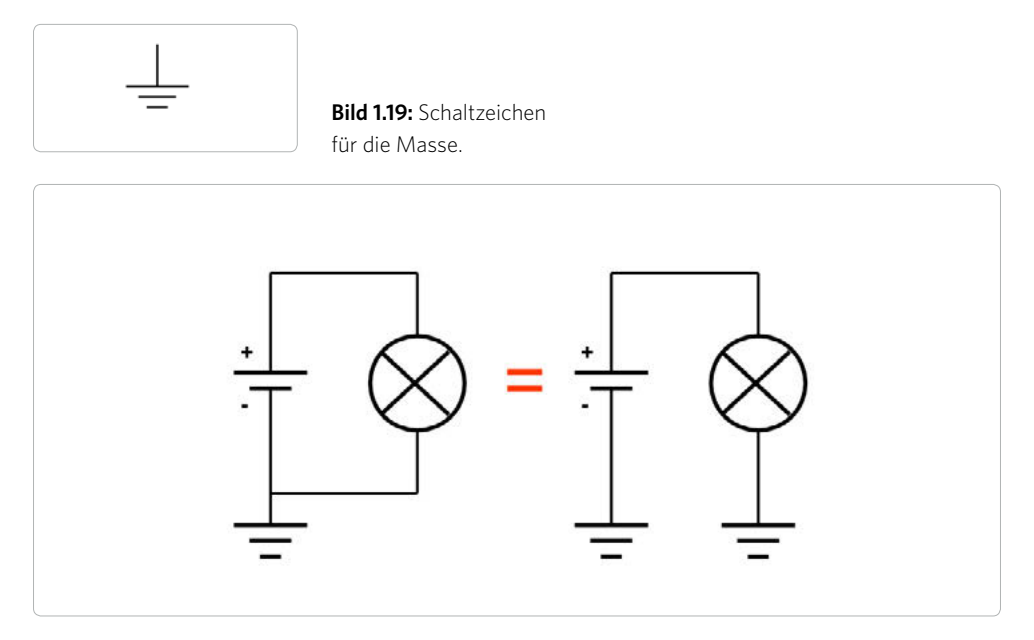

**Bild 1.20:** Schaltpläne können unterschiedlich aussehen. Das rechte Beispiel kommt bei umfangreichen Plänen zum Einsatz. Die Verbindung aller Massepunkte muss man sich hier denken.

#### **Massepunkt in der Hausinstallation**

Alles zur Masse Gesagte trifft nicht nur auf elektronische Schaltungen, sondern auch auf die Hausinstallation zu. Allerdings spricht man dort gewöhnlich nicht von Masse, sondern von Erdung. Sie erfüllt in der Hausinstallation wichtige Sicherheitsaufgaben. Zum einen sorgt sie dafür, dass alle elektrischen Anlageteile sowie alle metallischen Komponenten im Haushalt, wie Wasserleitungen und Heizungsrohre, auf dasselbe Grundpotenzial gebracht werden. Dies verhindert, dass etwa ein Heizkörper ein anderes Grundpotenzial besitzt als wir, die wir auf dem Boden stehen. Würden wir das nicht verhindern, könnte sich ein Heizkörper mit den ihn umgebenden elektrischen <span id="page-22-0"></span>Ladungen derart aufladen, dass wir sogar einen gefährlich hohen Stromschlag erhalten könnten, wenn wir ihn berührten – wobei ausdrücklich festzuhalten ist, dass der Heizkörper dabei nicht unzulässigerweise unter Netzspannung steht.

Was da in etwa passiert, kann man leicht selbst nachvollziehen, indem man zum Beispiel einen Wollpullover an- oder auszieht. Währenddessen entsteht durch Reibung Ladung, die den Körper elektrisch auflädt, wovon man selbst so lange nichts merkt, wie man keine metallenen Teile wie eine Türklinke berührt oder einer anderen Person die Hand gibt. In beiden Fällen kommt es zu einem Ladungsaustausch, den wir als kleinen Stromschlag spüren. Oft hört man dazu auch ein leises Knistern und sieht einen kleinen Funken.

Zum anderen werden in der Hausinstallation über die Erdungsleitung Fehlerströme abgeleitet. Damit wird die Voraussetzung dafür geschaffen, dass Fehlerstromschutzschalter überhaupt auslösen können.

## **Serien- und Parallelschaltung**

Die Serienschaltung ist auch als Reihenschaltung bekannt. Bei ihr sind alle Verbraucher in Reihe, also hintereinander in einen einzigen Leitungsstrang geschaltet. Damit fließt durch alle Verbraucher, egal ob groß oder klein, derselbe Strom. Allerdings teilt sich die an der Schaltung anliegende Gesamtspannung UGES auf alle in Reihe geschalteten Verbraucher auf, und zwar entsprechend ihrem Widerstandswert.

Werden etwa drei gleich starke Lampen in Serie geschaltet, erhält jede exakt ein Drittel der Gesamtspannung. Bei unserer Netzspannung von 230 V – sie entspricht der Gesamtspannung – würden für jede Lampe nur noch knapp 77 V zur Verfügung stehen und diese nur schwach zum Aufleuchten bringen. Damit zeigt sich, dass die Serienschaltung für übliche Verbraucher ungeeignet ist. Es gibt aber Ausnahmen, wie etwa Lichterketten, Stichwort "Christbaumbeleuchtung". Bei ihr sind zum Beispiel 20 12-V-Lampen in Serie geschaltet. Wird die Lichterkette an eine 230-V-Steckdose angesteckt, erhält jede Lampe in etwa jene Spannung, die sie zum Betrieb benötigt, also 12 V.

Geht ein Verbraucher einer Serienschaltung kaputt, etwa wenn eine Lampe der Lichterkette ausfällt, unterbricht diese den Stromfluss durch die Schaltung und legt auch alle anderen Verbraucher lahm.

#### **SERIENSCHALTUNG ZUSAMMENGEFASST**

Die Summe der an den Verbrauchern abfallenden Einzelspannungen entspricht der Gesamtspannung.

 $U$ GES =  $U_1 + U_2 + U_3 + ...$ 

Durch alle in Reihe geschalteten Verbraucher fließt derselbe Strom.

 $|GES| = |1| = |2| = |3| = ... |n|$ 

<span id="page-23-0"></span>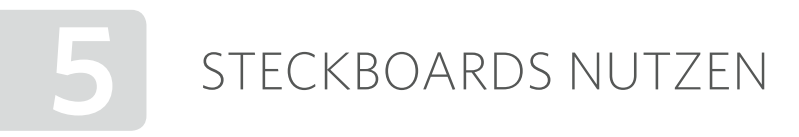

Steckboards werden in verschiedenen Größen angeboten. Sie sind dazu gedacht, schnell mal kleine Schaltungen aufzubauen, um mit ihnen experimentieren zu können. Auf diese Weise lässt sich mit wenigen Handgriffen ermitteln, wie sich etwa die Helligkeit einer Leuchtdiode ändert, wenn unterschiedlich große Vorwiderstände eingebaut werden.

Der Abstand der Kontaktbohrungen auf Steckplatten ist nicht willkürlich gewählt, sondern beträgt exakt 2,54 mm. Damit können auf ihnen auch Bauteile mit nicht beweglichen Kontaktfüßchen, etwa ICs, eingesteckt werden.

Das Besondere an Steckboards sind die in ihrem Inneren verbauten Brücken. Sie verbinden etwa alle senkrecht zueinander angeordneten Kontaktbohrungen miteinander. So kann man weitgehend auf Drahtbrücken verzichten.

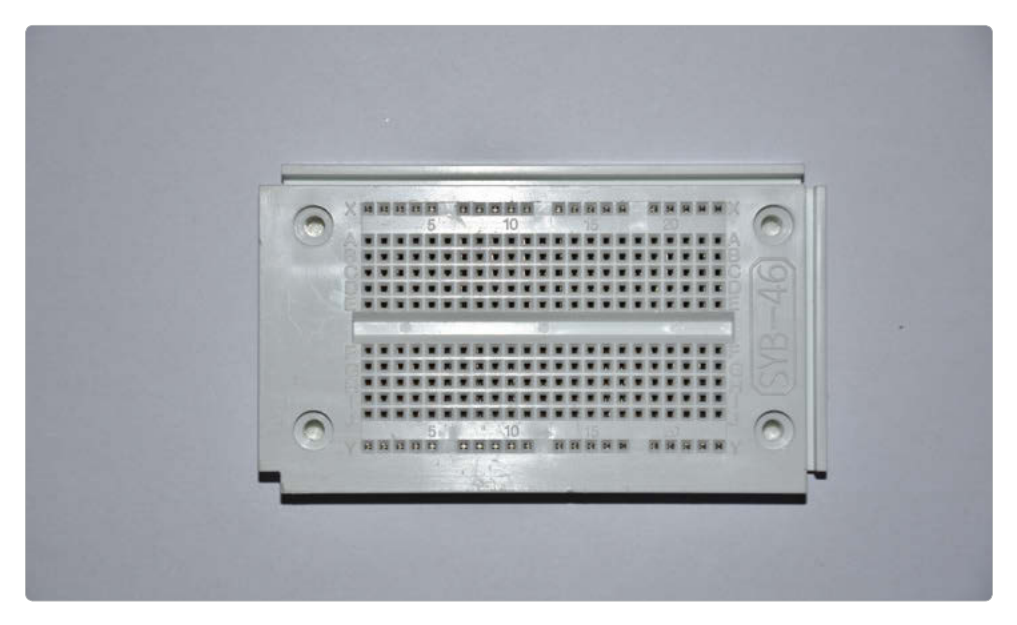

**Bild 5.1:** Steckboards erlauben das schnelle Aufbauen von Schaltungen.

#### **TIPP! GEGURTETE BAUELEMENTE**

Widerstände, Kondensatoren, Dioden und so weiter werden in der Regel gegurtet geliefert. Das heißt, dass sie an ihren Drahtenden mit Klebeband zu einem Gurt zusammengeklebt sind. Wurde ein Bauteil vom Gurt gelöst, haften an seinen Drahtenden Klebereste. Diese sorgen nicht nur für schlechte Kontakte, sondern verschmutzen auch die Kontakte von Steckboards. Deshalb sind die mit Kleberresten behafteten Drahtenden stets abzuzwicken.

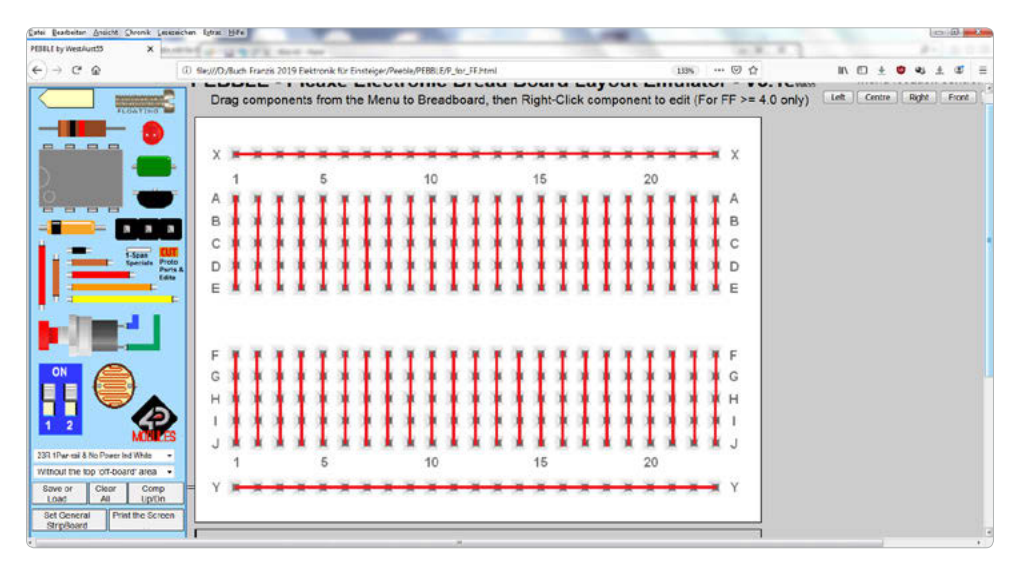

**Bild 5.2:** Die Grafik zeigt, welche Pins dieses Steckboards miteinander verbunden sind.

#### **NUR FÜR KLEINE SPANNUNGEN UND STRÖME**

Steckboards sind in erster Linie für Elektronikschaltungen gedacht, die mit geringen Spannungen betrieben werden und durch die auch keine hohen Ströme fließen.

Steckplatten sind nicht für Spannungen über 60 V und Ströme über 2 A geeignet. Davon abgesehen, bewegt man sich bei solchen Niveaus längst in einem für Menschen gefährlichen Bereich. Laut Verband der Elektrotechnik, Elektronik und Informationstechnik darf die maximale Berührungsspannung in Deutschland 50 V Wechselspannung oder 120 V Gleichspannung betragen.

#### **SMD-BAUTEILE**

Steckboards sind für klassische Elektronikbauteile vorgesehen. Für die sehr kleinen SMD-Komponenten sind sie nicht geeignet. Es werden aber Adapterplatinen angeboten, die die Anschlüsse eines SMD-Bauteils auf das 2,54-mm-Rastermaß einer Steckplatte umsetzen.

<span id="page-25-0"></span>Logische Grundschaltungen werden auch Gatter genannt. Sie stellen die Grundlage für die binäre Digitaltechnik dar und dienen der Umsetzung für die Rechenoperationen UND, ODER, NICHT sowie Exklusiv-ODER.

# **Verknüpfungen**

Diese Begriffe nennt man Verknüpfungen. Sie geben an, nach welchen Bedingungen eine Aktion ausgeführt werden soll. Kann man etwa ein Garagentor mit einem Taster oder einem Funksender öffnen, handelt es sich um eine typische ODER-Funktionalität.

Während die Analogtechnik unendlich viele Zustände kennt, wie dunkel, beginnende Dämmerung, fortgeschrittene Dämmerung und Tag, kennt die Digitaltechnik nur zwei Signalzustände. Sie würden etwa dunkler Nacht und hellem Tag entsprechen.

- **HIGH** entspricht dem hellen Tag. Man spricht von diesem Zustand etwa, wenn Spannung anliegt. In der Logik wird HIGH auch mit dem Begriff "wahr" gleichgesetzt.
- LOW entspricht demnach der dunklen Nacht. Es entspricht dem spannungslosen Zustand und wird mit dem logischen Wahrheitswert "falsch" identifiziert.

#### **UND-Schaltung**

Vom Prinzip her entspricht die UND-Schaltung einer Serienschaltung. Nur wenn zwei oder mehrere bestimmte Kriterien gleichzeitig zutreffen, wird beispielsweise ein Gerät in Betrieb gesetzt. In der Praxis werden UND-Verknüpfungen mit zwei oder mehreren in Reihe geschalteten Schaltern oder Tastern realisiert. Sie finden zum Beispiel in der Sicherheitstechnik Anwendung.

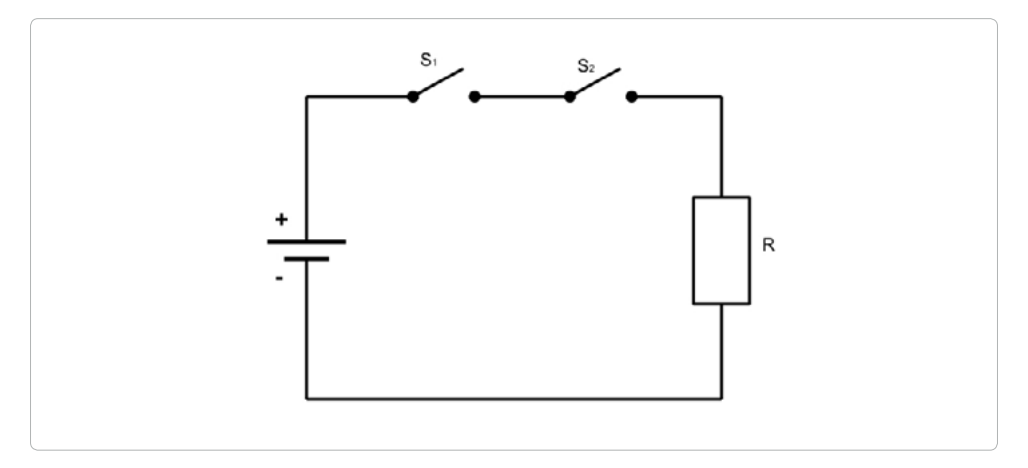

Bild 6.1: Nur wenn die Schalter S<sub>1</sub> und S<sub>2</sub> geschlossen sind, fließt Strom und wird der Verbraucher R eingeschaltet.

#### <span id="page-26-0"></span>**ODER-Schaltung**

Der ODER-Schaltung liegt die Parallelschaltung zugrunde. Bei ihr sind zwei oder mehrere Schalter oder Taster parallel zueinander angeordnet. Zu einem Stromfluss im Stromkreis kommt es, wenn zumindest einer der Schalter eingeschaltet ist. Es muss also nur eines von mehreren möglichen Kriterien erfüllt sein, damit etwas in Betrieb gesetzt wird.

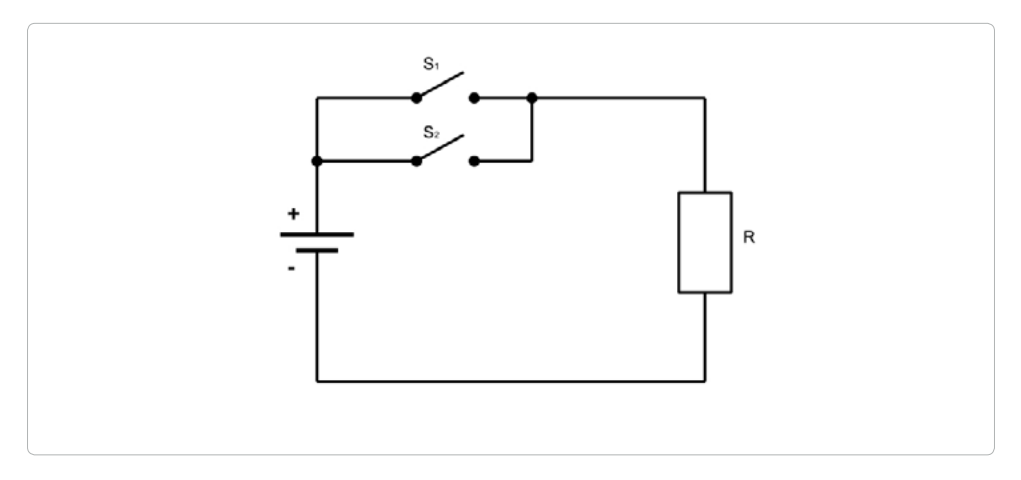

Bild 6.2: Der Stromkreis ist geschlossen, wenn Schalter S<sub>1</sub> oder S<sub>2</sub> oder beide geschlossen sind.

#### **NICHT-Schaltung**

Die NICHT-Schaltung wird oft als das grundlegendste aller logischen Gatter bezeichnet. Es ist auch unter dem Namen Inverter bekannt. Ein NICHT-Gatter lässt sich aufbauen, wenn in einen Stromkreis ein Taster geschaltet wird, der in seiner Ruhelage geschlossen ist und bei Betätigen den Stromkreis unterbricht. Auch diese Schaltung kann Sicherheitsaufgaben erfüllen. So unterbricht etwa ein Geschirrspüler den Waschvorgang, wenn man seine Klappe öffnet, oder eine Beleuchtung wird ausgeschaltet, wenn es hell wird.

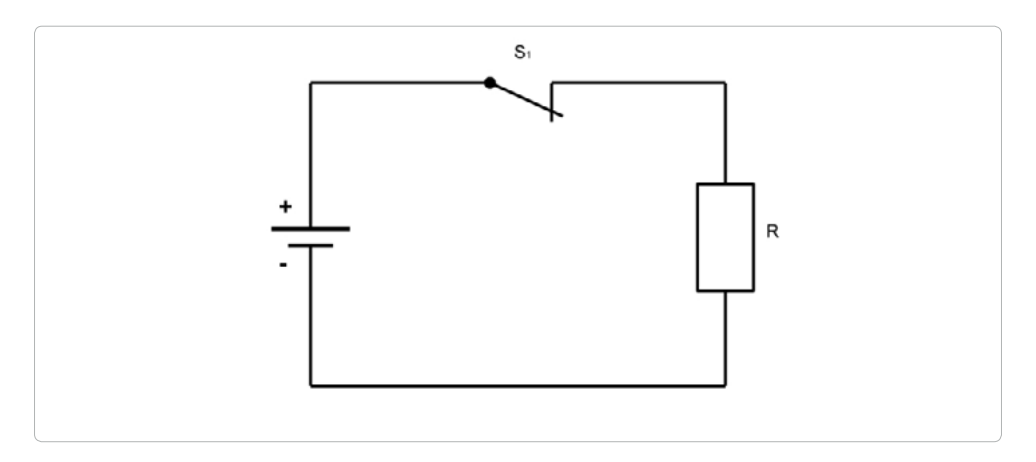

<span id="page-27-0"></span>

**Bild 6.3:** Bei der NICHT-Schaltung wird ein normalerweise ständig in Betrieb befindlicher Stromkreis unterbrochen.

### **XODER-Schaltung**

Die Exklusiv-ODER-Schaltung begegnet uns etwa bei einer Wechselschaltung mit unterschiedlicher Anschlussbelegung. Bei ihr kann Strom nur fließen, wenn entweder Schalter S<sub>1</sub> oder S<sub>2</sub> geschlossen ist. Sind beide geschlossen oder geöffnet, wird der Stromkreis unterbrochen und der Verbraucher R ausgeschaltet.

Damit ist diese Schaltungsvariante nur dann aktiv, wenn nur eines von zwei Kriterien erfüllt wird. Werden beide erfüllt oder tritt keines davon auf, bleibt der Stromkreis ausgeschaltet.

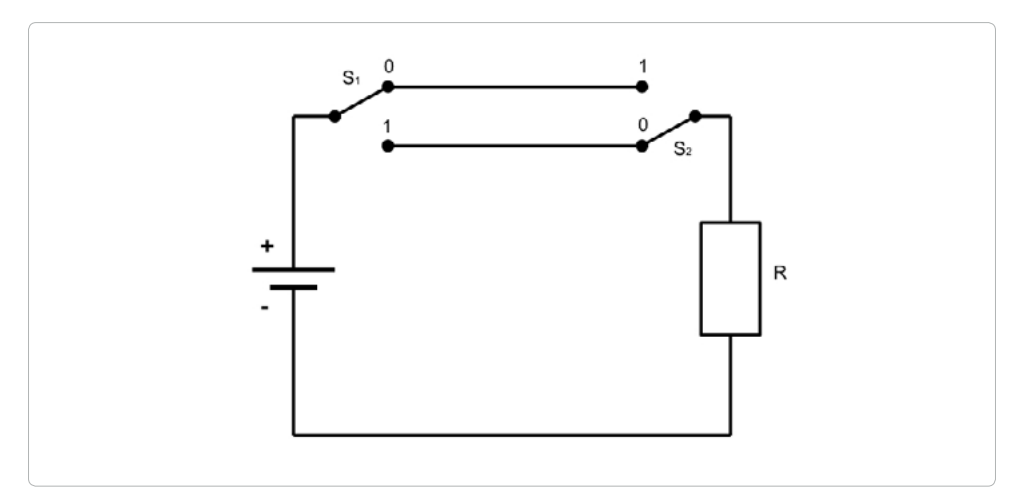

Bild 6.4: Bei der XODER-Schaltung kann nur Strom fließen, wenn einer der beiden Schalter, also S1 oder S2, geschlossen ist.

# <span id="page-29-0"></span>INDEX

## **A**

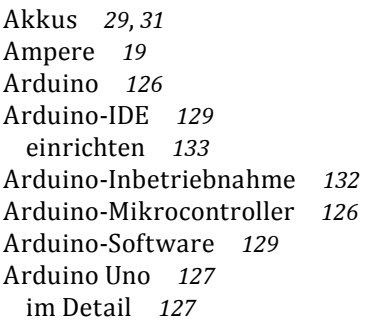

### **B**

Batterien *29*, *31* Bauteiltoleranzen *89* Brückengleichrichter *76* Brummspannung *78*

## **C**

CAT-Klassen *105* CAT-Zertifizierung *105*

## **D**

Diac *92* Dielektrikum *35*, *37*, *72* Dielektrizitätszahl *37* Diode *45*, *75* Direkte Leistungsmessung *115* Drehstrom *17* Dunkelwiderstand *69* Durchbruchsspannung *83* Durchlassrichtung *45*

## **E**

Einzelwiderstand *24* Elektrische Arbeit *61* Elektrische Feldkonstante *37* Elektrische Ladung *34*

Elektrische Leistung *60* Elektrischer Leiter *19* Elektrischer Strom *19* Elektrischer Widerstand *19* Elektrische Spannung *19* Elektrolyt *73* Elektrolytkondensatoren *72* Elektronenüberschuss *35* Elkos *72* Emitter *88* Energiewandler, Wirkungsgrad *62* Erde *21* Erstes kirchhoffsches Gesetz *33*

## **F**

Farad-Wert *75* Fotodiode *81* Fotowiderstand *69* Frequenz *58*, *59*

## **G**

Gemischte Schaltung *26* Gepolte Kondensatoren *72* Geräte, batteriebetrieben *32* Gesamtwiderstand *24* Glättungskondensator *78* Gleichrichterschaltung *75* Gleichspannung *13*, *76* Gleichstrom *15* Gleichstromkreis *35* GND *21* Ground *21* GTO-Thyristor *90*

## **H**

Hausinstallation, Massepunkt *21* Heißleiterwiderstand *68* Hellwiderstand *69*

#### **I**

ICs *100* Indirekte Leistungsmessung *114* Indirekte Messung *114* Indirekte Strommessung *110* Induktiver Blindwiderstand *54* Induktivitäten *93* Integrierte Schaltungen *99* Isolator *37* Isolierstoff *72*

## **K**

Kaltleiterwiderstand *68* Kelvin *66* Knoten *32* Knotenpunktregel *33* Kohleschichtwiderstände, Farb code *64* Kollektor *88* Kondensator *35*, *39*, *72* Entladezeit *39* Ladezeit *39* Kondensatoren *35* Beschriftung *74* Toleranzbereich *44* Kondensatortypen *72* Kreisspulen *49*

#### **L**

Laststrom *90* Lawinen-Effekt *83* LDR *69* LDR-Widerstand *69* LED Aufbau *80* Funktion *80* LED-Dimmer *146* LEDs *79* LED-Schaltung *139*

LED-Vorwiderstand *81* Leistungsaufnahme *60* Leistungsmessung *114* Leitungen *19* Leitungsverlauf *20* Leuchtdiode *79* Lochrasterplatinen *116* Logische Grundschaltungen *122* Luftspulen *49*

### **M**

Magnetischer Leitwert *49* Maschenregel *33* Masse *21* Massepunkt, Hausinstallation *21* Maximalwert *56* Messen *104* Messgenauigkeit *108* Messgerät *104* Polung *109* Messstrippen *106* Metallschichtwiderstände *66* Farbcode *65* Mikrocontroller *126* Minuspol *35* Multimeter *104*

## **N**

Nanofarad *75* Nennspannung *29* Netzwerk *32* Netzwerkknoten *32* Netzwerklisten *32* NICHT-Schaltung *123* n-Leiter *84* npn-Transistor *88*

## **O**

ODER-Schaltung *123* Ohm *18*, *19* Widerstandswert *64* Ohmsches Gesetz *19*

#### **P**

Parallelschaltung *23*, *26*, *30* Induktivitäten *52* Pebble, virtuelles Steckboard *116* Periodendauer *59* Permittivitätszahl *37* Platinen *116* Platinenlayout *117* p-Leiter *84* Pluspol *35* pnp-Transistor *89* Potenziometer *71* PTC-Widerstand *68* Pulsbreitenmodulation *139*

## **Q**

Quarzoszillator *98*

#### **R**

Reihenschaltung *29* Kondensatoren *42* RGB-LED *141*

#### **S**

Schaltkreise *99* Schaltpläne *20* Schaltungen *116* Schaltungsaufbau *116* Scheitelwert *56* Selbstinduktionsspannung *52* Serien-Parallelschaltung *30* Serienschaltung *22* Siliziumdioden *45* Siliziumhalbleiterdiode *83* SMD *102*

SMD-Bauteile *102* Solarzellen *29* Spannung *10*, *12*, *19* messen *108* Spannungsarten *13* Spannungsmessbereich *109* Spannungsquelle *10* Sperrspannung *46*, *83* Spitzenwert *56* Spitze-Spitze-Wert *57* Spulen *49*, *93* Steckboards *120* Steckplatten *116* Steuerstrom *90* Strom *10*, *15*, *19* messen *110* Stromkreis *16* Strommesser *35* Stromquelle *10* Stromstärke *19* Stromverstärkungsfaktor, Transistoren *86*

#### **T**

Tau *39* Teilspannung *42* messen *109* Temperaturänderung, Widerstände *67* Thyristor *90* Trafo-Berechnungen *96* Transformator *95* Übersetzungsverhältnis *97* Transistor *84* Spannung *87* Triac *91* Trimmwiderstand *72*

#### **U**

UND-Schaltung *122* Ungepolte Kondensatoren *72*

#### Index

### **V**

Varistor *70* VDR *70* Verknüpfungen *122* Verlustenergie *62* Virtuelles Steckboard *116* Pebble *116* Volt *19* Vorwiderstand *35*, *81*

#### **W**

Wechselspannung *14*, *39*, *55* Arten *56* Wechselstrom *17* Wechselstromkreis *39* Widerstand *18*, *19*, *26*, *64* messen *112* Temperatur *67* Widerstandswert, Ohm *64* Wirkungsgrad berechnen *62* Energiewandler *62* Würfelautomat *151*

## **X**

XODER-Schaltung *124*

#### **Z**

Z-Diode *83* Zeitkonstante *39* Zelle *31* Zener-Effekt *83* Zweites kirchhoffsches Gesetz *33* Zylinderspulen *49*

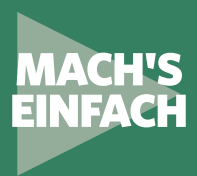

# IN DER ELEKTRONIK **Erste Schritte**

Für den perfekten Start in die Welt der digitalen Elektronik

**Dieses Buch vermittelt Ihnen an-hand vieler erklärender Bilder und Schaltpläne die Grundlagen der Elektronik. Kurz und bündig erläutert es alle wichtigen Zusammenhänge von z. B. Gleich-, Wechseloder Drehstrom, beschreibt die Unterschiede zwischen Serien-, Parallel- sowie gemischten Schaltungen und stellt die wichtigsten elektronischen Bauteile, vom Widerstand über den Kondensator und die Diode bis hin zum Thyristor und dem Quarzoszillator, vor. Natürlich lernen Sie auch integrierte Schaltungen und den richtigen Umgang mit ICs kennen.**

Außerdem erfahren Sie, wie Sie mit dem Multimeter umfangreiche Messungen an elektrischen Anlagen sowie Schaltungen durchführen, und lernen Logik-Grundschaltungen und deren Verknüpfungen kennen.

Schließlich realisieren Sie erste spannende Elektronikprojekte mit dem Arduino-Mikrocontroller, indem Sie mit dem virtuellen Steckboard Pebble eigene Schaltungen entwerfen.

# IN DIESEM BUCH GEHT ES UM:

- Was ist elektrischer Strom?
- Spannungsquelle und Stromquelle
- Das ohmsche Gesetz
- Elektrische Leiter in Schaltplänen
- Serien- und Parallelschaltung
- Gemischte Schaltung
- Netzwerk und Netzwerkknoten
- Farbcodes in der Elektronik
- Elektrische Ladung
- Kondensatoren und Kapazität
- Basiswissen zur Diode
- Zylinder- und Kreisspulen
- Wechselspannung und -strom
- Elektronische Bauteile
- Einfache Gleichrichterschaltung
- Trafo-Berechnung vornehmen
- Der richtige Umgang mit ICs
- Messen mit dem Multimeter
- und vieles mehr

**FRANZIS** 

Besuchen Sie unsere Webseite: **www.franzis.de**